*Compilation of Short videos on Taxpayer Functionalities, 2020 - 2022*

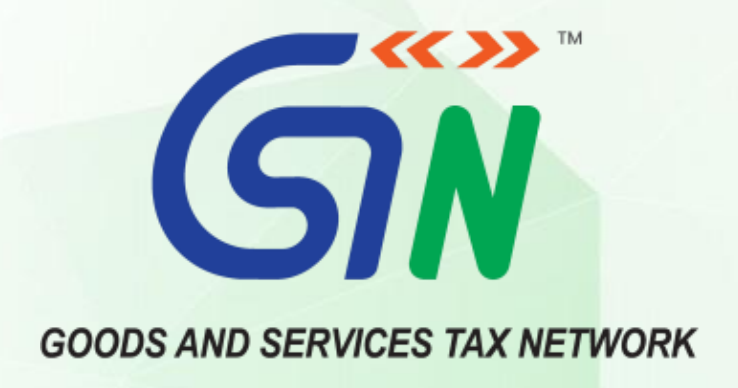

## **Compilation of Short videos on Taxpayer Functionalities Published between 1 st January 2020 & 31st March 2022**

**Page 1 of 3**

## *Compilation of Short videos on Taxpayer Functionalities, 2020 - 2022*

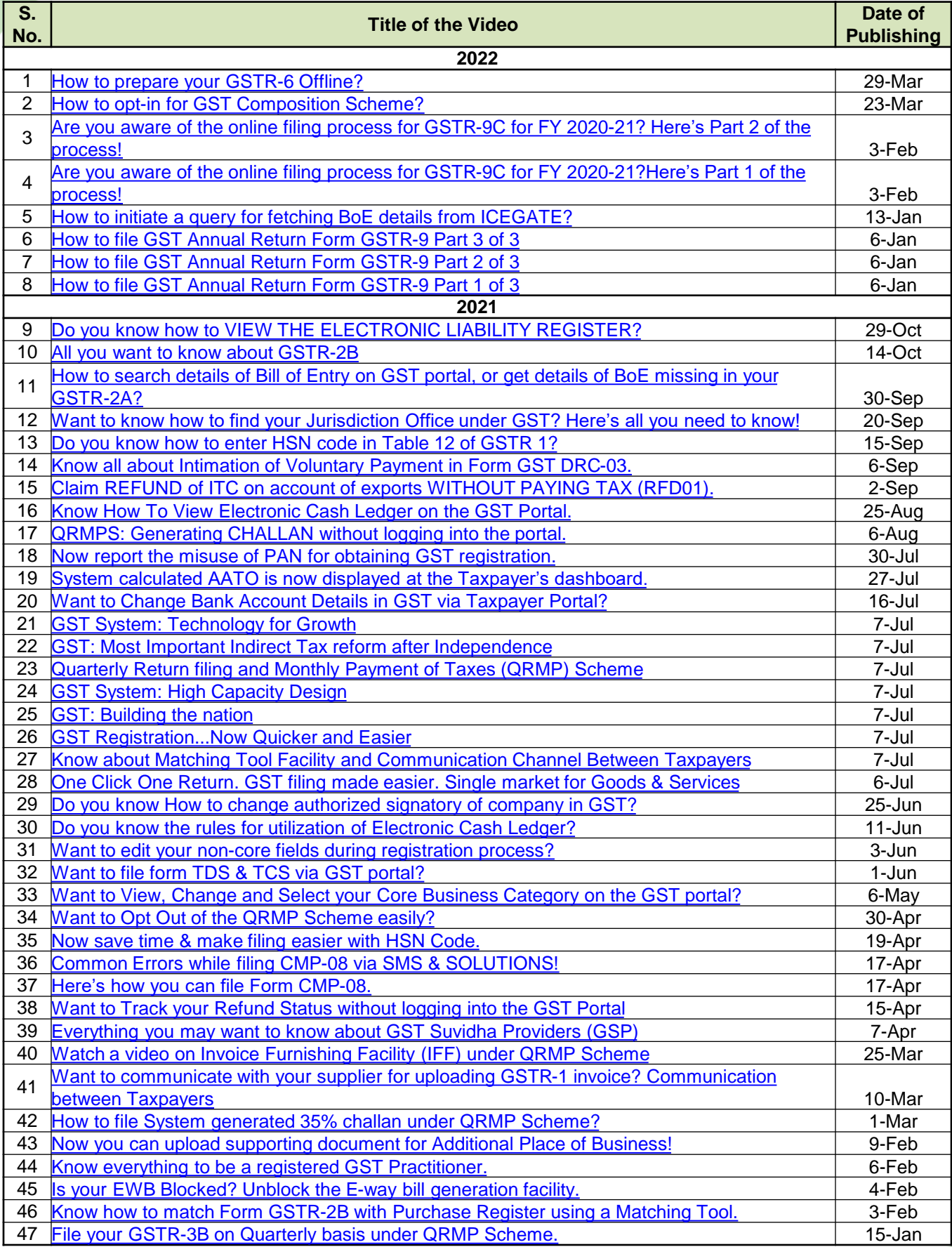

## *Compilation of Short videos on Taxpayer Functionalities, 2020 - 2022*

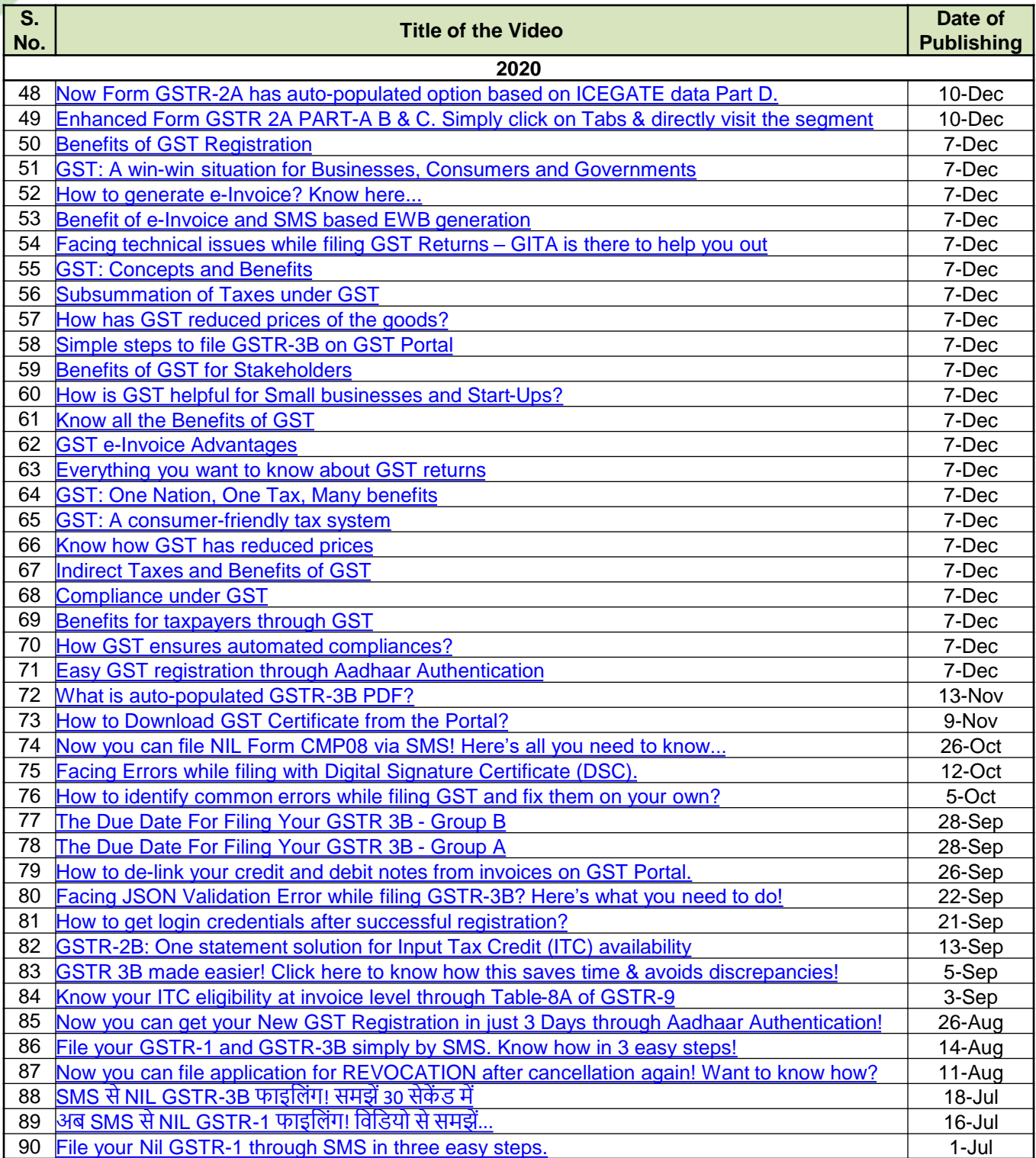

## **\* \* \* \* \* Team GSTN**